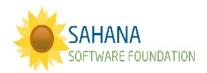

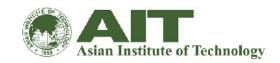

## **SAHANACAMP** @ AIT - THAILAND

### **PREPAREDNESS**

## **Community Resilience Mapping**

Site: <a href="http://test.lacrmt.sahanafoundation.org">http://test.lacrmt.sahanafoundation.org</a> Login: <a href="mailto:sahana@ait.ac.th">sahana@ait.ac.th</a> Password: aituser

#### Background:

This is a system for Coalitions of Organizations in Los Angeles to improve the resilience of their communities. It is sponsored by Los Angeles County Public Health.

### Mapping Vulnerable Groups

With Sahana you can identify areas with vulnerable populations and find nearby places that can serve those populations

- 1. Select 'Make a Map'
- 2. Show a coalition and zoom into it *eg Huntington Park*
- 3. Show a Census Data layer on the map for a group of vulnerable people *eg people over* 65 living alone
- 4. Show a type of place to engage eg Social Services places
- 5. Find a nearby place that could engage with these vulnerable people

#### **Mapping Hazards**

With Sahana you can identify areas at risk from hazards and identify places which could be affected by these hazards.

- 1. Reload the Map page to clear all selections
- 2. Choose a type of hazard map data to show (e.g., Landslide Susceptibility)
- 3. Zoom into a Coalition at risk from this hazard (e.g., Pomona)
- 4. Show some places in that area (e.g. Health and Mental Health places)
- 5. Identify a place that the coalition can engage to ensure that they are aware of any risks and to take appropriate steps to mitigate them.
- 6. Is this useful? How could it be improved?

# Group discussion

| 1) What will be your coalition name and what are the organizations part of the coalition?                                        |
|----------------------------------------------------------------------------------------------------|
| 2) What are your geographical boundaries?                                                                                        |
| 3) Consider a hazard and determine the availability of necessary hazard specific data? If not available how would you source it? |
| 4) What census data will you require? If it is available who would have it? If not available how would you source it?            |
| 5) Given an example of a hazard specific vulnerable population and the resilience factor you are interested in?                  |
| 6) Use the CRMT to illustrate how you would do 5.                                                                                |
| 7) How is done in your country now?                                                                                              |
|                                                                                                    |
|                                                                                                    |